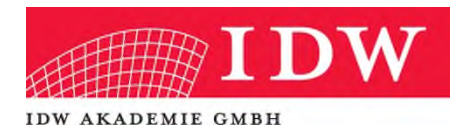

# Seminarunterlagen als pdf

Sehr geehrte Damen und Herren,

als Teilnehmer dieser IDW Akademie Veranstaltung stehen Ihnen auf unserer Webseite www.idwakademie.de die **Präsentationsunterlagen dieses Seminars im PDF-Format für 4 Wochen zum Download zur Verfügung**.

Um die Unterlagen zu erhalten, sind zwei Fälle zu unterscheiden:

1) Sie oder eine Dritte Person (z.B. Sekretariat) haben sich online zu dem Seminar angemeldet.

2) Sie haben sich z.B. per Fax angemeldet und bisher keinen Online-Zugang.

Bitte beachten Sie, dass die zur Verfügung gestellten Unterlagen **urheberrechtlich geschützt** sind, sofern nicht ausdrücklich anders angegeben. Das bedeutet, dass die Inhalte ausschließlich für den persönlichen Gebrauch bestimmt sind, NICHT an Dritte weitergebeben werden dürfen und keinerlei Vervielfältigung und Veränderung gestattet ist!

## *Zu 1) Online-Anmeldung*

Loggen Sie sich bitte auf unserer Webseite ein.

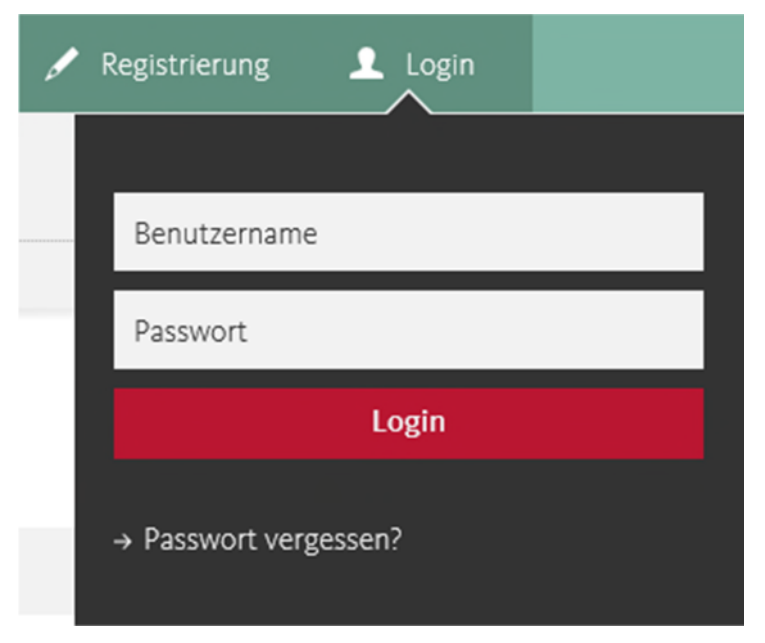

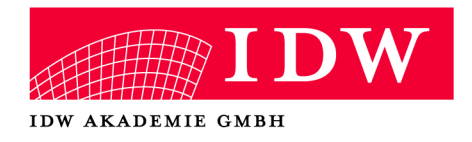

### **Seite 2/3**

Wechseln Sie bitte in die Rubrik "Meine Buchungen", wo die PDF-Datei unmittelbar heruntergeladen werden kann.

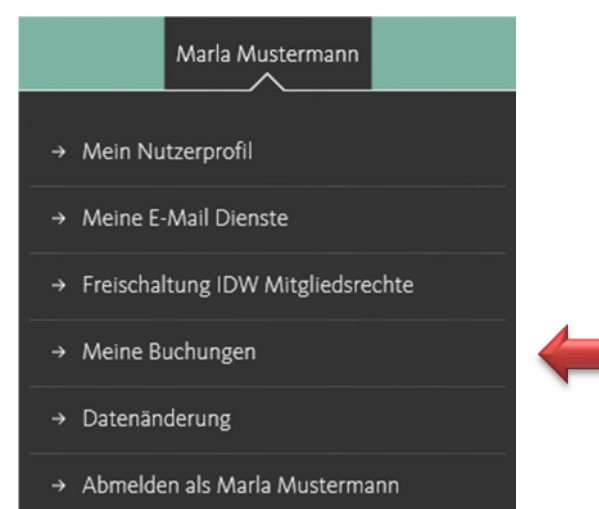

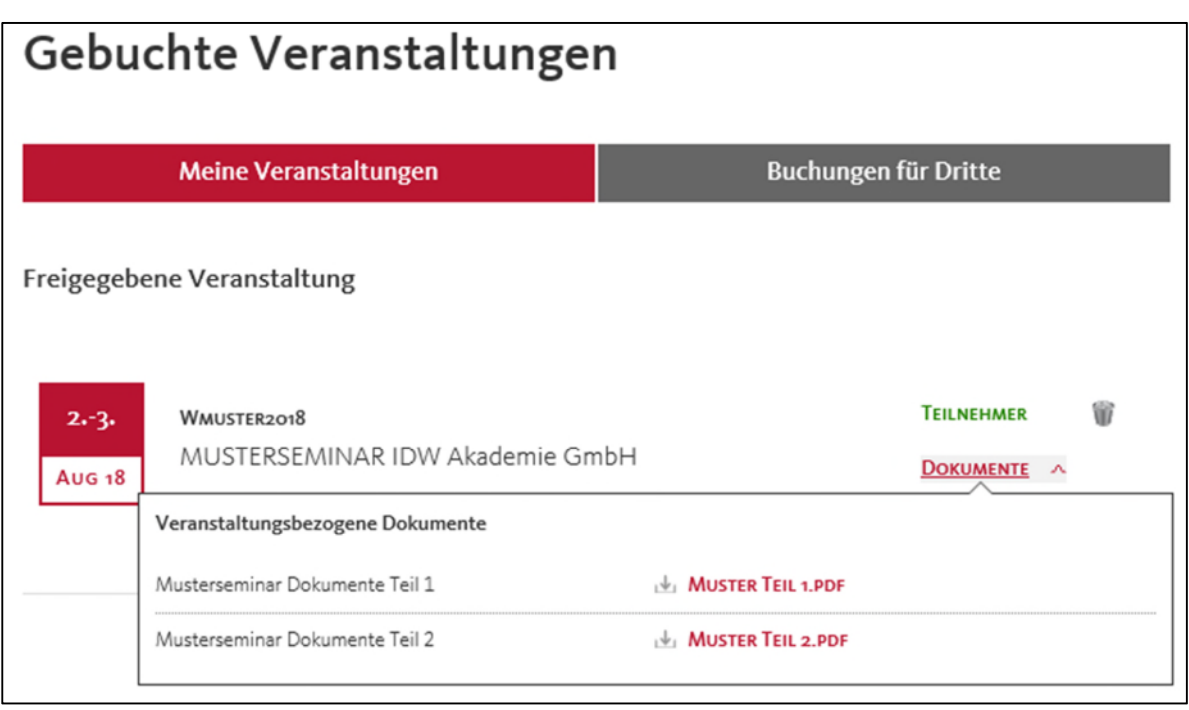

Alternativ kann auch die Person, die Sie angemeldet hat, mit ihrem Login unter der Rubrik "Meine Buchungen"  $\rightarrow$  "Buchungen für Dritte" in der für Sie getätigten Anmeldung die PDF-Dokumente herunterladen.

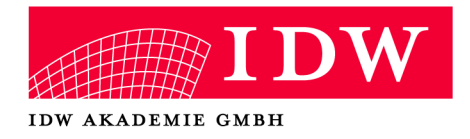

#### **Seite 3/3**

## *Zu 2) Anmeldung per Fax*

Sollten Sie (z.B. im Falle einer Anmeldung per Fax) noch **keine eigenen Login Daten besitzen, registrieren** Sie sich bitte:

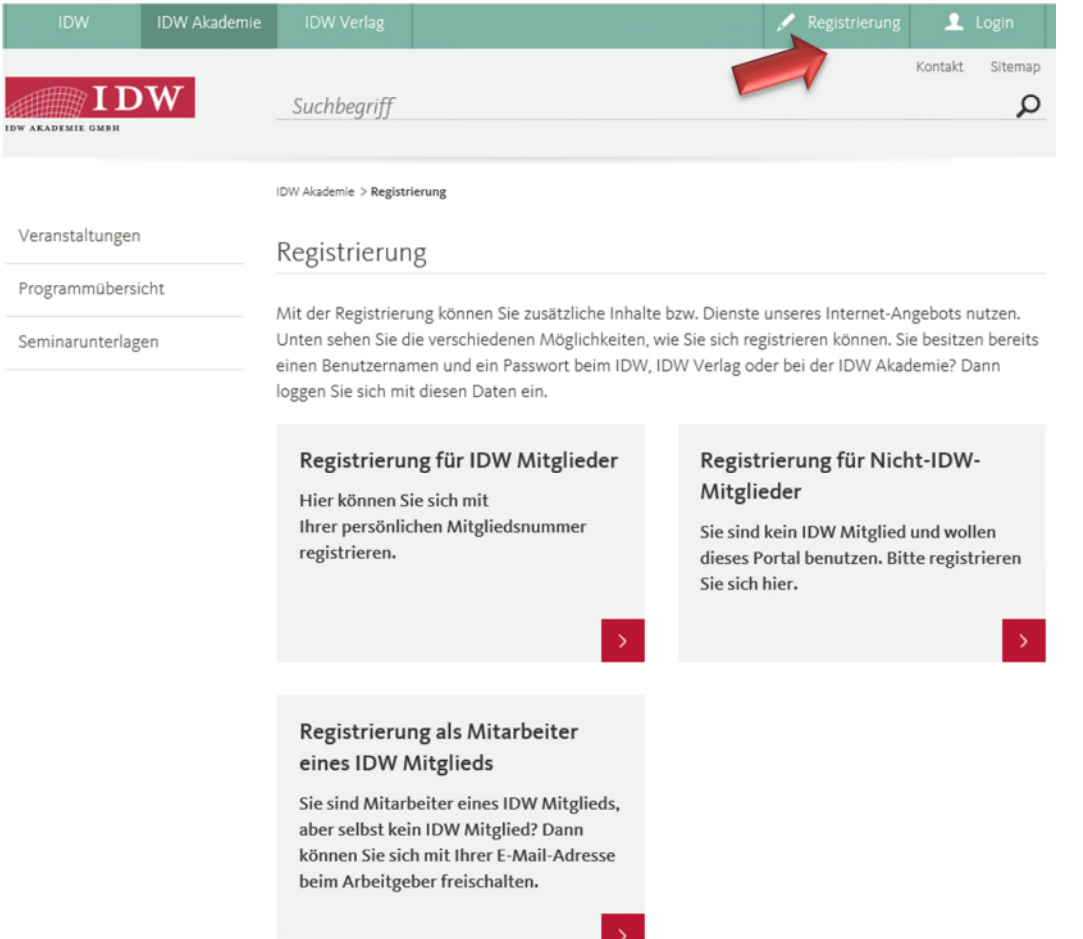

Nach erfolgreicher Registrierung erhalten Sie an die von Ihnen angegebene E-Mail-Adresse eine Nachricht mit Ihren Zugangsdaten. Um die IDW Mitgliedsrechte freizuschalten, klicken Sie auf den **in der E-Mail angegebenen Link**.

Damit das PDF-Dokument des aktuellen Seminars heruntergeladen werden kann, müssen die bereits vorhandenen Daten mit Ihren Login-Angaben manuell zusammengeführt werden. Dazu schicken Sie bitte Ihren bei der Registrierung eingetragenen "Benutzernamen" sowie Ihre im Registrierungsformular angegebene "**E-Mail Adresse**" **zusätzlich an genenger@idw-akademie.de .**  Wir bitten um Verständnis, dass es in diesem Fall einige Arbeitstage dauern kann, bis die Dokumente für Sie sichtbar sind.

Bei Rückfragen wenden Sie sich bitte an Frau Genenger, 0211 4561 195 oder genenger@idwakademie.de.